$\sim 40$ 

# **PRODETO-COMPUTER PROGRAM** User's manual

H. Braam

 $\bar{\beta}$ 

The work described in this report been carried out under contract of CEC DG XII and is substantially funded by ECN (Samenwerkingsfinanciering).

CEC DG XII contract nr. : JOR3-CT95-0026<br>ECN project nr. : 7.4208 ECN project nr.

 $\sim$ 

# **CONTENTS**

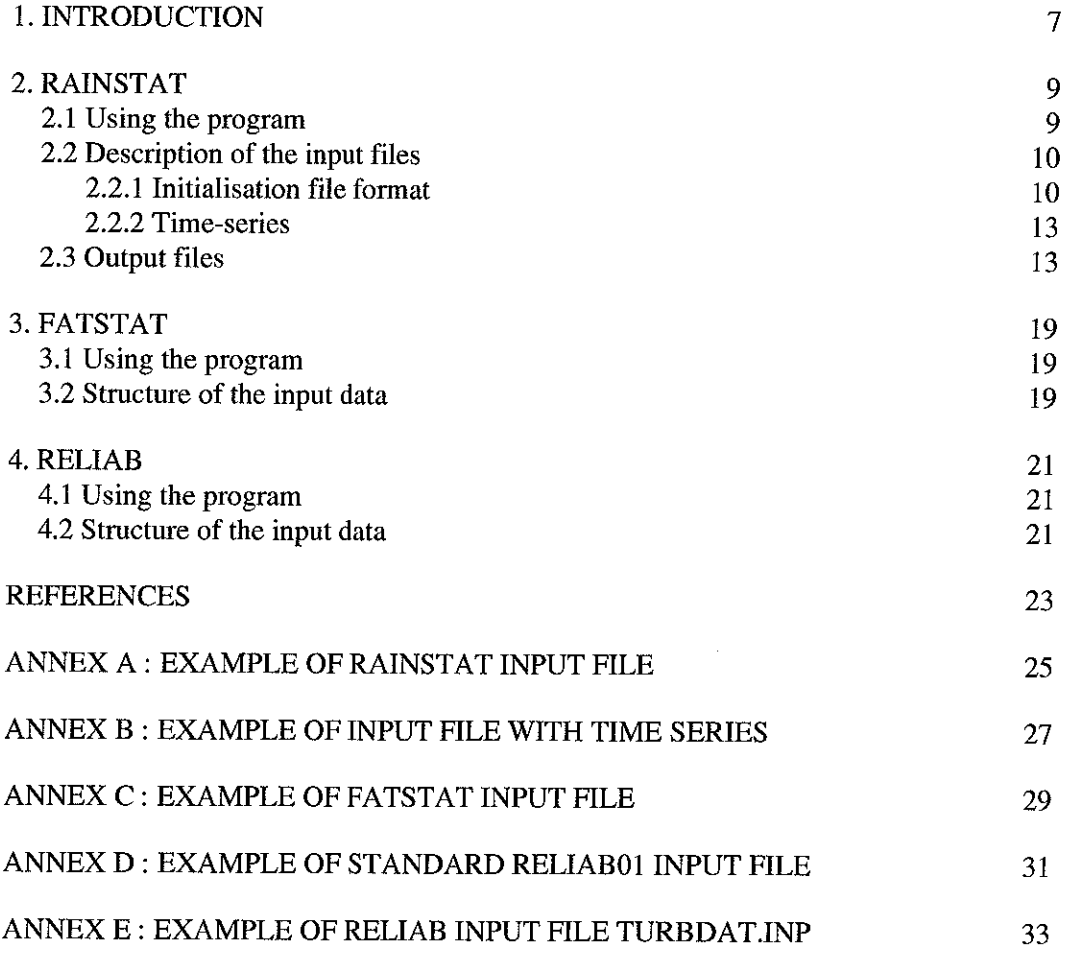

 $\sim$   $\sim$ 

# **SUMMARY**

Within the EC-funded project PRODETO (JOR3-CT95-0026), computer tools were developed by which the structural reliability of fatigue loaded wind turbine blades can be analysed. The PRODETO software consists of the programs RAINSTAT and FATSTAT and the source code *damage.for* which has to be linked to a commercially available computer program for component reliability analysis. The implementation of the subroutine *damage.for* was done in connection with the code RELIAB01 of CSRconsult, but the structure is such that it can easily be adjusted for other codes.

This manual refers to the following releases:

- RAINSTAT, release 1.3
- FATSTAT, release 1.0
- *¯ damage.for,* release 1.3

 $\label{eq:2} \mathcal{L}_{\text{max}} = \mathcal{L}_{\text{max}} \left( \mathcal{L}_{\text{max}} \right)$ 

 $\mathcal{L}^{\text{max}}_{\text{max}}$  and  $\mathcal{L}^{\text{max}}_{\text{max}}$ 

# **1. INTRODUCTION**

One of the objectives of the EC-funded JOULE III project "Probabilistic Design Tool" (PRODETO) [1, 2] is the development of a computer code for probabilistic fatigue assessment. This code will be used partly as a probabilistic structural reliability calculation tool for the industry and partly as a safety factors calibration tool for certifying authorities and standards committees. The procedure to calibrate partial safety factors is described in detail in [3] and is depicted in Fig. 1.1.4 modules can be distinguished, viz. RAINSTAT, FATSTAT, RELIAB, and CALIBRATION.

In the module RAINSTAT the time-series are rainflow counted and the statistical parameters describing the loads are estimated. These parameters are written to an output file such that they can be transferred to an input file for the module RELIAB. Likewise, a lifetime load spectrum based on the rainflow counted results has been made.

The statistical material parameters for fatigue are determined in the module FATSTAT and are written to an output file such that these material parameters can be transferred to an input file of the module RELIAB.

In the module RELIAB the failure probability and the reliability index  $\beta$  are calculated for a number of values of the section modulus  $W$ , which is a geometry dependent design parameter. These  $\beta$ -factors are used in the module CALIBRATION to calibrate the partial safety factors. The module RELIAB is based on a commercially available computer code for component reliability analysis to which the limit state function has to be linked.

The PRODETO software consists of programs RAINSTAT and FATSTAT and the source code for the limit state function *damage.for. In* the current version of the limit state function the 2- and 3-parameter Weibull distribution and the Hermite model are optional for describing the load distribution. These models are developed for the flapwise bending moment and are not simply applicable for the edgewise bending moment. A first attempt to consider the edgewise moment is facilitated by the use of the 2-parameter Weibull distribution.

This manual refers to the following releases:

- RAINSTAT, release 1.3
- FATSTAT, release 1.0
- *damage.for, release* 1.3

The theoretical background and the overall structure of these programs is given in [3]. The implementation of the subroutine *damage.for* was done in connection with the code RELIAB01 [4], but the structure is such that it can easily be adjusted for other codes.

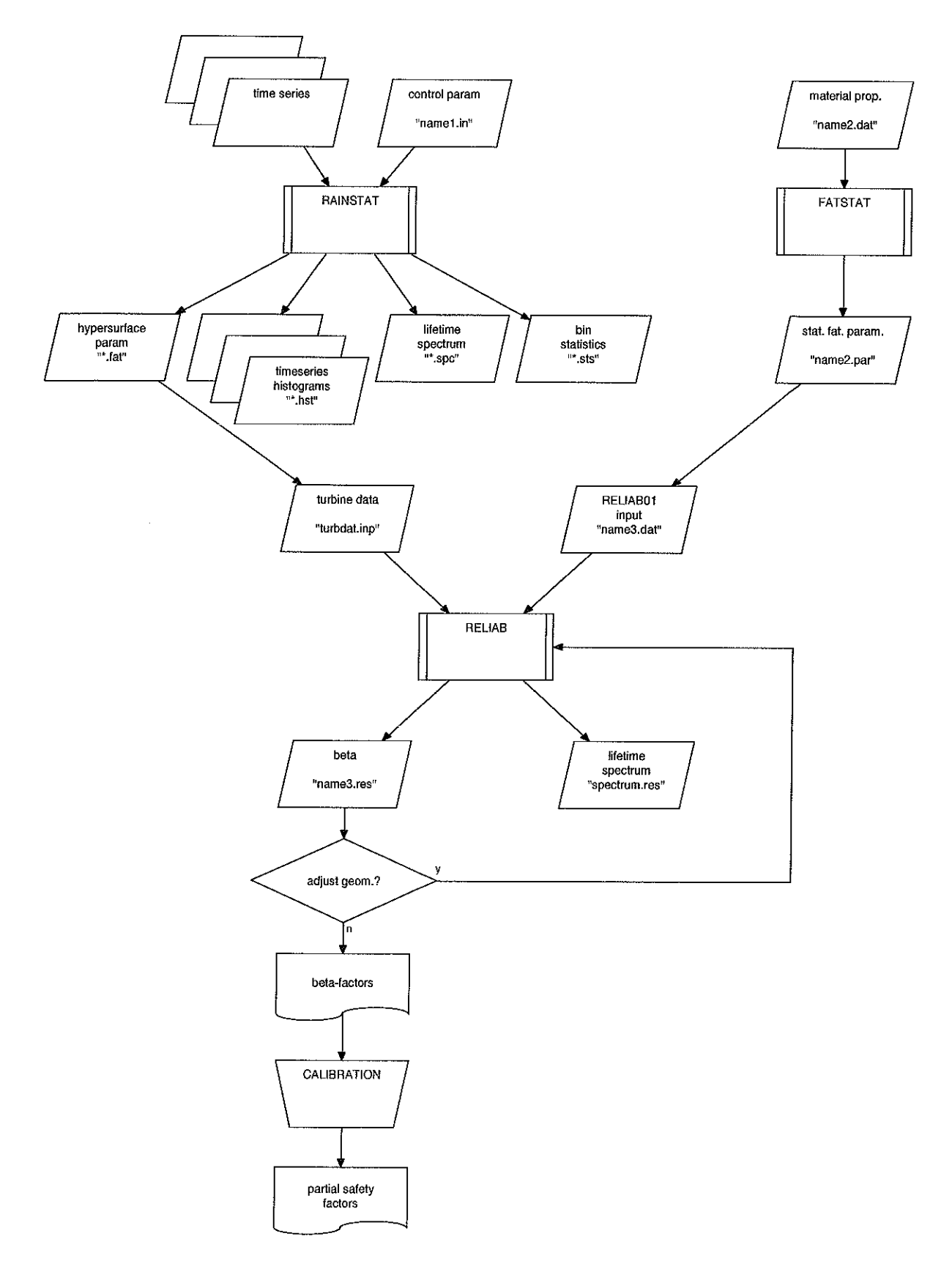

Fig. 1.1 : *Procedure for calibration of partial safety factors; name1, name2, and name3 are user defined filenames*

# **2. RAINSTAT**

### **2.1 Using the program**

In order to generate a rigid basis for determining the first four statistical moments of the load for each combination of the 10-minute mean windspeed,  $U_{10}$ , and the turbulence intensity,  $I_T$ , second order polynomial surfaces were introduced [3]. Starting with measured or calculated 10-minute time series the program RAINSTAT calculates the parameters for these second order polynomials by which the expected values of the mean and the standard deviation of the first four statistical moments are represented. The parameters of the second order polynomial representing the number of load cycles in the  $(U_{10}, I_T)$  space are computed also.

RAINSTAT is a FORTRAN program developed with MS FORTRAN Powerstation 1.0, installed on a Pentium based PC and it consist of the following two parts:

- parsing the initialisation file ('filename'.in) and the time series headers
- numerical elaboration of data in time series

The source files for the parser are:

- *pparse.for* initialisation file and timeseries parsing routines
- *\* pu.for* generic low-level i/o and datatypes parser routines

The source files for the numerical elaboration are:

- *¯ prodeto.for* main program
- *rainflow.for* rainflow counting routines
- *¯ prdthist.for* 'low-level' histogram operators
- *prdtstat.for* statistics generating routines
- *prdtfit.for* fitting routines

Furthermore the following include files are used in the various source files:

- *¯ params.h* **-** constants
- *o prodetofh* initialisation file items
- *¯ rainfh* **-** data structures
- *¯ fit.inc* - fit constants
- *¯ puff* **-** parsing constants
- *¯ parsef h* - parsing keywords
- *\* rainio.h* **-** iuitialisation items

The executable of RA1NSTAT is obtained by compiling the above listed source files. The program has to be executed under DOS, where access to the MS FORTRAN Powerstation file *dosxmsf.exe* is required.

The control parameters and the file names of the time series to be analysed are specified in the input file *"filename '.in,* which will be described in detail in section 2.2 together with the structure of the files containing the time-series. The name of the inputfile *'filename'* without the extension *in* has to be specified interactive.

RAINSTAT generates 4 types of output files, which are described in detail in section 2.3

### **2.2 Description of the input files**

#### **2.2.1 Initialisation file format**

The initialisation file *'filename '.in* has four major sections, viz. Environment, Turbine, U10ItBin, and Rainflow. These sections are subsequently divided into subsections and!or keyword-value statements. In principle, the order in which the keyword value combinations appear inside the section as well as the order of sections, is free. The parts where this principle does not hold, will be explicitly mentioned. Below the following notation is used:

- 1. Items in bold face are section and keyword items that are expected to appear in the file
- 2. Items in italics denote the various (basic) datatypes used to give names, values etc.:

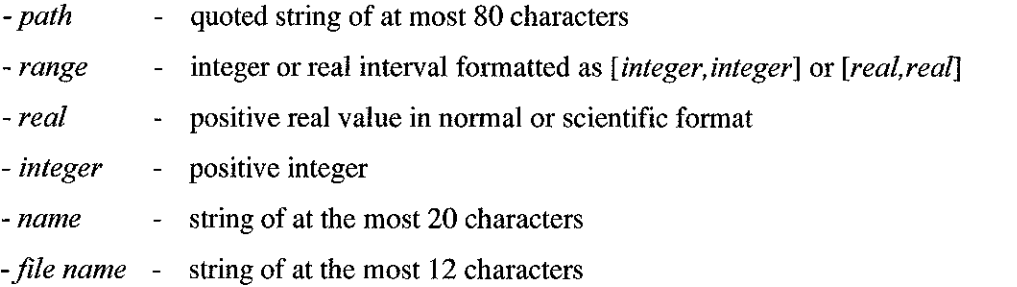

#### **Environment**

The section **Environment** gives the necessary file paths where the input time series can be found and where the output files containing the histograms, spectra, statistical parameters and fit attributes will be stored. For each missing path a default path name will be selected. Note that of all the given paths, all directories but the last one must already exist.

**campaign** *path*

gives the campaign path name (not used)

default path: c : \prodeto\test

data\_in *path*

gives the path name where the program searches for the time series

default path : c : \prodeto\series

data\_out *path*

gives the path of the main directory in which the program will put the various output files ( in subdirectories)

```
default path : c :\prodeto\test
```
#### **Turbine**

Section Turbine gives the necessary turbine characteristics for the use in the calculation of the life cycle total load spectra.

#### availability *real*

gives the expected turbine availability percentage over its lifetime default : i00.0

life\_cycle *real*

gives the expected turbine life time in years

default : 20.0

#### **U10ItBin**

#### Section U10ItBin defines the 2D windspeed and turbulence intensity bin matrix

nul0 *integer*

gives the number of windspeed classes

no default

must be followed by a range definition *range* for each windspeed class in ascending order.

**nit** *integer*

gives the number of turbulence intensity classes

no default

must be followed by a range definition *range* for each turbulence intensity class in ascending order.

**bin** *range*

Subsection describing the windspeed & turbulence intensity bin in more detail. The range consists of the windspeed and turbulence intensity indices respectively in the bin matrix and is used to check the upcoming ranges against the list of range definitions mentioned above. Note that before the first bin description is given these lists must be known, thus **bin** must follow nul0 and **nit.**

For each bin interval in which timeseries are found, a bin section should be given. Description for bins in which no time series are found can be omitted.

\* **ulO** *range*

gives the windspeed class range

no default

\* **it** *range*

gives the turbulence intensity class range

no default

series *integer* 

gives the number of timeseries that fall into the bin given by the class range

Must be followed by a list of filenames *filename.* The number of files should match the number given above.

**pserie** *real*

timebase in minutes of the time series

default : 10.0

weibull u *real*

scale parameter in Weibull distribution

default : 1.0

weibull\_k *real*

shape parameter in Weibull distribution

default : 1.0

#### **Rainflow**

Section Rainflow should give a signal definition section for each signal that will be part of the rainflow count, statistical postprocessing and fitting.

**signal** *name*

This named section describes the signal specific parameters for use in the rainflow count algorithm

\* **threshold** *real*

Value denoting the minimal difference between to subsequent values required before Peak/Valley analysis is carried out.

**\* lin\_range**

Section describing the signal class range division in case of linear range counts.

', **center**

the center values of one of the signal classes

\* step

the size of each of the signal classes

\* **log\_range**

Section describing the signal class range division in case of logarithmic range counts.

**\* center**

the center values of one of the signal classes

**\* step**

the size of each of the signal classes

At least one of the lin\_range or log range sections should be present

An example of the initialisation file *'filename'.in* file is given in Annex A.

#### 2.2.2 Time-series

The timeseries files must consist of a header followed by a number of columns with data, where the number of columns has to be equal to the number of signals specified in the header. The first character in a line of the header has to be a #. The header should at least contain a section with a starting line containing

# signal followed by the signal descriptions signal\_name\_quoted-string and an end line **# #** The header is expected to end with #endheader. An example of the time series file is given in Annex B.

#### **2.3 Output files**

This section describes the format specification of the following 4 types of output files generated by RAINSTAT:

- Timeseries Histograms (\*.hst)
- Cumulative Histogram and Spectrum (\*.spc)
- Wind speed & Turbulence Intensity Bin Statistics (\*.sts)
- Wind speed  $\&$  Turbulence Intensity Bin Statistics Fit Attributes (\*.fat)

For each signal defined in the rainflow definition section in the initialisation file, a single directory will be created in the user defined data output directory. The directory will be named after the signal alias, the signal name with all non-digits and non-alphabeticals left out. All output files for the signal will be stored in this directory.

#### **Timeseries Histograms**

The timeseries histograms contain rainflow counts for each of the time series given in the windspeed & turbulence intensity bin definitions in the initialisation file. For each of the signals given in the rainfiow definition in the initialisation file, a single histogram file will be created for each bin, listing the number of counts for each timeseries in which the signal is found. The format of the file is:

- a fourteen line header giving
	- 1 a title string
	- 2-11 identification of program and run
	- 12 the signal name by the keyword-value combination **Signal** name<br>13 the windspeed and turbulence intensity classes by the
	- 13 the windspeed and turbulence intensity classes by the keyword-value combinations nl0 *range* it *range*
	- 14 the word range followed by the filenames of the respective timeseries, serving as data column header for the following data part.

**¯** the data part **:**

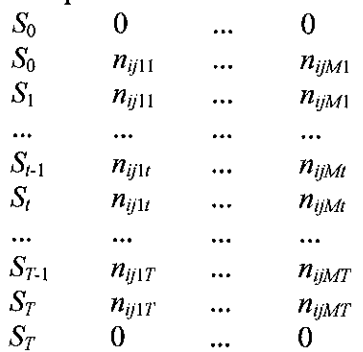

For each signal class range  $[S_{t-1},S_t]$ , with signal class  $t=1, ..., T$ , two rows of data are appended to the data part containing the counts  $n_{i,j}$  of all timeseries  $s=1,...,M$ , found in bin ij.  $S_0$  is the signal threshold value from the rainflow definition and T is the upper bound of the highest signal class interval for which at least a single count in one of the timeseries is scored. Note that all intermediate ranges are given, even if there is no score in any of the timeseries.

The filenames of these ASCII files are directly adopted from the first 4-characters of the timeseries filename given in the bin definition. Depending on whether linear or logarithmic ranges are counted, the filename is appended by  $\lim_{h \to 0}$  or  $\log$  and has the extension .hst.

#### **Cumulative Histogram and Spectrum**

For the wind speed & turbulence intensity overall bin matrix, a single cumulative histogram and spectrum file is created for each signal, containing the expected load cycles in each signal class for the overall iifecycie of the turbine. Therefore, for each wind speed bin class interval, an average aggregate histogram is calculated from the histograms created for all turbulence intensity classes. These average histograms are multiplied by a weight factor depending on the turbine availability, turbine lifecycle and the Weibull probability distribution function for the corresponding windspeed class interval. Finally these weighed average histograms are aggregated, giving the cumulative histogram.

The format is :

- a twelve line header part :
	- 1 a title string
	- 2-11 identification of program and run
	- 12 the signal name by the keyword-value combination : Signal *name*

the three-column data part :

*S*<sub>0</sub> *o <i>H*<sub>0</sub> =  $\sum n_k^*$  $S_0$   $n_1^*$   $H_1 = H_0$  $S_1$   $n_1^*$   $H_1$  $\ddotsc$ ...  $\Delta \omega$  $n_{t}^{*}$   $H_{t} = H_{t-1} - n_{t-1}^{*}$  $S_{t-1}$  $n_i^*$   $H_i$  $S_t$  $S_{T-1}$  *ii II<sub>T</sub>*  $H_T = H_{T-1} - n_{T-1}^*$  $\ddotsc$  $S_T$   $n_T^*$   $H_T$ *ST 0 0*

where  $S_0$  is the signal threshold value from the rainflow definition. The cumulative histogram values for each signal class  $k=1,2,...T$  are given by :

$$
n_k^* = \sum_{i=1}^{N_u} \overline{n}_{ik} W_i
$$

where  $N_u$  is the number of windspeed classes. The average histogram values are given by

$$
\overline{n}_{ik} = \frac{\sum_{j=1}^{N_I} \sum_{s=1}^{N_g^s} n_{ijsk}}{\sum_{i=1}^{N_I} N_{ij}^s}
$$

where  $N_I$  is the number of turbulence intensity classes and  $N_{ii}^S$  is the number of timeseries in bin  $ij.$   $W_i$  is the weighing factor for windspeed class i given by

$$
W_i = \left(\frac{T_a}{100}\right) \cdot T_i \cdot 365 \cdot 24 \cdot \frac{60}{m} \cdot \left(F_W(U_i) - F_W(U_{i-1})\right)
$$

where  $T_a$  is the turbine availability percentage,  $T_t$  is the turbine lifecycle in years,  $m$  is the timebase of the timeseries in minutes and the Weibull distribution function  $F_W$  is given by  $\rightarrow$ 

$$
F_W(x) = 1 - \exp\left(-\left(\frac{x}{u}\right)^k\right)
$$

where  $u$  and  $k$  are the Weibull parameters.

The output filename is prodetln.spe or prodetlg.spc depending on whether linear or logarithmic ranges are counted.

#### **Windspeed and Turbulence Bin Statistics**

For each signal a fixed set of statistical parameters is determined for the aggregated timeseries histograms in each of the windspeed & turbulence intensity bins. For each entry in the windspeed turbulence intensity bin matrix, the next 14 values are determined:

the estimated values for the 4 classic moments : mean, standard deviation, skewness and kurtosis

- the estimated values for their standard deviation.
- their 6 cross-correlation coefficients.

Together with the information about the number of timeseries read and the total number of load cycles counted, this information is stored in a file. The format of this file is :

- a twelve line file header containing :
	- 1 file title string
	- 2-11 identification of program and run
	- 12 the signal name by a keyword-value combination : Signal : *name*
- a data part containing 16 matrices, one for each item given in the following list of items. The string given after each item is the text header line precluding the matrix data values.
	- 1. number of timeseries counted (integer), 'number of series'
	- 2. total number of load cycles (real), 'number of load cycles', + fit
	- 3. mean of load ranges (real), 'mean', + fit
	- 4. standard deviation of mean of load ranges (real), 'stdev mean', + fit
	- 5. standard deviation of load ranges (real), 'stdev', + fit
	- 6. standard deviation of standard deviation of load ranges (real), 'stdev stdev', + fit
	- 7. skewness of load ranges (real), 'skewness', + fit
	- 8. standard deviation of skewness of load ranges (real), 'stdev skewness', + fit
	- 9. kurtosis of load ranges (real), 'kurtosis', + fit
	- 10.standard deviation of kurtosis of load ranges (real), 'stdev kurtosis', + fit
	- l l.cross correlation mean standard deviation (real), ' correlation coefficients moments 1 2',+mean
	- 12.cross correlation mean skewness (real), 'moments 1 3',+mean
	- 13.cross correlation mean kurtosis (real), 'moments ! 4',+mean
	- 14.cross correlation standard deviation skewness (real), 'moments 2 3',+mean
	- 15.cross correlation standard deviation kurtosis (real), 'moments 2 4',+mean
	- 16.cross correlation skewness kurtosis (real), 'moments 3 4',+mean

The matrices 2 up until 10 are directly followed by a line with their 5 fit attributes from the linear least square fitting using a second order polynomial (see Fit Attribntes). The matrices 11 - 16 are followed by the mean value over all windspeed and turbulence intensities (see Fit Attributes). In each matrix, the rows are given by the turbulence intensity classes in ascending order and the columns are given by the windspeed classes in ascending order. The filename is prodetln.sts or prodetlg.sts depending on whether linear or logarithmic ranges are counted.

#### **Windspeed Turbulence Intensity Bin Statistics Fit Attributes**

For each signal the four classical moments estimators and their standard deviations are fitted by the linear least squares fitting method using a second order polynomial. Having two independent coordinates, the windspeed and turbulence intensity, this yields 5 resulting fit attributes. In addition, the matrix containing the total number of load cycles is fitted likewise. The file consists of :

- a twelve line header
	- 1 the title
	- 2-i1 identification of program and run
	- 12 the name of the signal : Signal : name

 $\bullet$  the data part with 9 x 5 lines of string-comma-value items :

 $'b(1,1)=', b(1,1)$  $\text{b}(5,4)=', \quad \text{b}(5,4)$  $\text{`c}(1,1)=', \quad \text{c}(1,1)$  $\text{c}(5,4)=', \quad \text{c}(5,4)$  $'d(1)=', \t d(1)$  $\ddotsc$  $'d(5)=', \t d(5)$ 

where

- *b(i,j)* denotes the *i*th fit attribute value of the *j*th classic moment estimator
- $\cdot$   $c(i,j)$  denotes the *i*th fit attribute value of the standard deviation estimator for the jth classic moment
- $d(i)$  denotes the *i*th fit attribute value of the total load cycles  $\mathbf{L}$

The filename is prodetln.fat or **prodetlg.fat** depending on whether linear or logarithmic ranges are counted.

 $\label{eq:2.1} \frac{1}{\sqrt{2\pi}}\int_{0}^{\infty}\frac{1}{\sqrt{2\pi}}\left(\frac{1}{\sqrt{2\pi}}\right)^{2\alpha} \frac{1}{\sqrt{2\pi}}\frac{1}{\sqrt{2\pi}}\frac{1}{\sqrt{2\pi}}\frac{1}{\sqrt{2\pi}}\frac{1}{\sqrt{2\pi}}\frac{1}{\sqrt{2\pi}}\frac{1}{\sqrt{2\pi}}\frac{1}{\sqrt{2\pi}}\frac{1}{\sqrt{2\pi}}\frac{1}{\sqrt{2\pi}}\frac{1}{\sqrt{2\pi}}\frac{1}{\sqrt{2\pi}}\frac{1}{\sqrt{2\pi}}$ 

### **3. FATSTAT**

#### **3.1 Using the program**

For the data points  $(x_i, y_i)$  specified in the input file *'filename'.dat* the program FATSTAT performs a linear regression analysis for

 $log(y) = B_0 + B_1 log(x) + e$ 

The mean values, the standard deviations and the correlation coefficient for  $B_0$  and  $B_1$  as well as the standard deviation of the zero-mean random variable  $e$  are written to the output file *'filename '.par.* The name of the input file and the output file *"filename'* has to specified interactive.

FATSTAT is a FORTRAN program developed with MS FORTRAN Powerstation 1.0, installed on a Pentium based PC. The executable is obtained by compiling the source code in the file *fatstat.for*. To run the program the input file 'filename'.dat has to be prepared. The structure of the input file is described in section 3.2

### **3.2 Structure of the input data**

The format of the input file is given below

- a two line header
	- 1. an integer N denoting the number of data points present in the data part
	- 2. comment line
- the data part

 $x_1$   $y_1$  $\ddot{\phantom{0}}$ *XN YN*

An example of the input file is given in Annex C

### **4. RELIAB**

#### **4.1 Using the program**

To calculate the failure probability or the safety factor for wind turbine blades under flapwise bending the limit state function  $Z=1-D(X)$  or  $Z=-\ln D(X)$  described in [3] has to be linked to a computer program that can solve the structural reliability problem

$$
P_F = P[Z < 0]
$$

The implementation of the limit state function was done in connection with the code RELIAB01 [4]. The source code of the limit state function is given in the standard RELIAB01 file *failel.for* and the file *damage.for*. Furthermore the source code in the standard RELIAB01 file *reliabOl.for* was adjusted slightly such that the input file *turbdat.inp* is only read once and to streamline the calculation of the lifetime load spectrum. Because the standard RELIAB01 file *reliab01.for* is compiler dependent, two modified versions are provided; one for the Lahey Fortran compiler and one for the MS Powerstation compiler.

The executable is obtained by linking the modified RELIAB01 files *reliabOl.for* and *failel.for,* and the file *damage.for* with the standard object files of RELIAB01.

To run the program two input files have to be prepared, viz. the standard RELIAB01 input file *'filename'.dat* and the input file *turbdat.inp* with turbine relevant data. The structure of the input file 'filename'.dat is described in detail in the RELIAB01 user's manual. A relevant example of this input file is given in Annex D. The structure of the input file *turbdat, inp* is given section 4.2.

The results of the reliability analysis are written to the output file *'filename'.res* and the calculated Cumulative Distribution Function (CDF) and the Probability Density Function (PDF) of the load range are written to *spectrum.res. The* name of the standard RELIAB01 input file and output file *filename* has to specified interactive.

#### **4.2 Structure of the input data**

The structure of the input file *turbdat.inp* is given below

- $1:$ comment
- comment 2:
- comment  $3:4:$

integer specifying the kind of transformation to be used

- 10 : Hermite transformation with  $Y = ln(X)$
- 11 : Hermite transformation with  $Y = log(X)$
- 12 : Hermite transformation with  $Y = X$
- 2 : 3-parameter Weibull distribution
- 3 : 2-parameter Weibull distribution

12, 2, or 3 has to be specified in case the lin\_range option was used in the section Rainflow of the initialisation file of the program RAINSTAT.

11 has to be specified in case the log\_range option was used in the section Rainflow of the initialisation file of the program RAINSTAT. 10 can be used in case the rainflow counting of the time series is done for  $ln(X)$ , the natural logarithm of the load range.

#### $5:$ comment

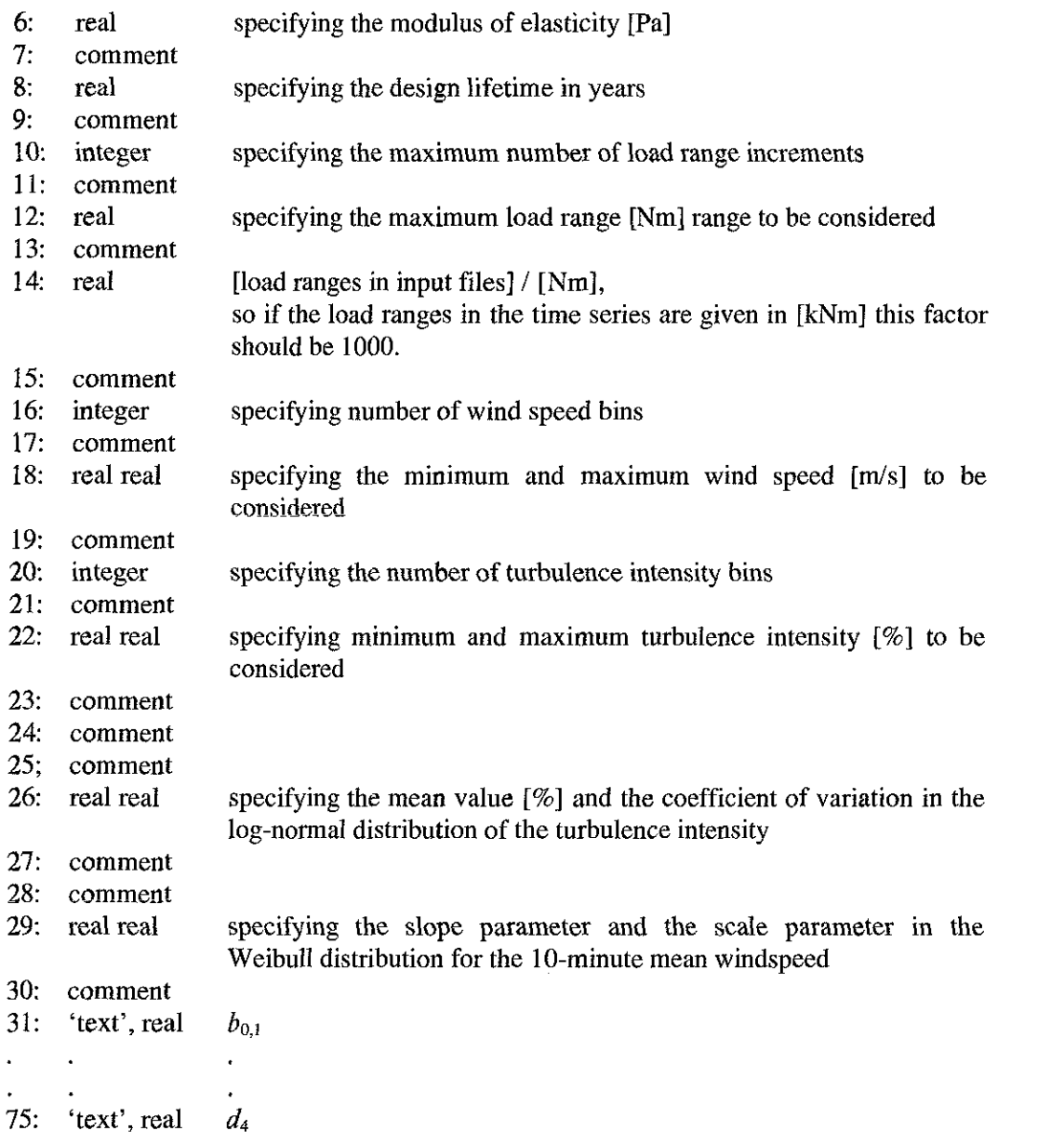

The comment lines are skipped when this file is read. For detailed information about lines 31-75, in which the parameters of the hypersuffaces are specified, one is referred to the example of this input file given in Annex E

### **REFERENCES**

- [ 1 ] JOULE-III project proposal, *Development of a design tool for structural reliability analyses of wind turbine components.*
- [2] JOULE-III work programme (JOR3-CT95-0026), *Development of a design tool for structural reliability analyses of wind turbine components.*
- [3] H. Braam, K.O. Ronold, and C.J. Christensen, *PRODETO Computer program - Theory and Program Structure, ECN-C--97-093, To be published*
- [4] RELIAB01 Version 2.11 December 1995, CSRconsult, Denmark

 $\bar{1}$ 

 $\sim 10^6$ 

# **ANNEX A : EXAMPLE OF RAINSTAT INPUT FILE**

#### Environment

campaign 'c:\' ! not used

data\_out 'c:\prdtpgm\rainstat\example\results' ! path for the spectra and histograms data in 'c:\prdtpgm\t\_series' ! path where the data files can be

found

Turbine

availability i00.0 life cycle 20.0

U10ItBin

nu10 11

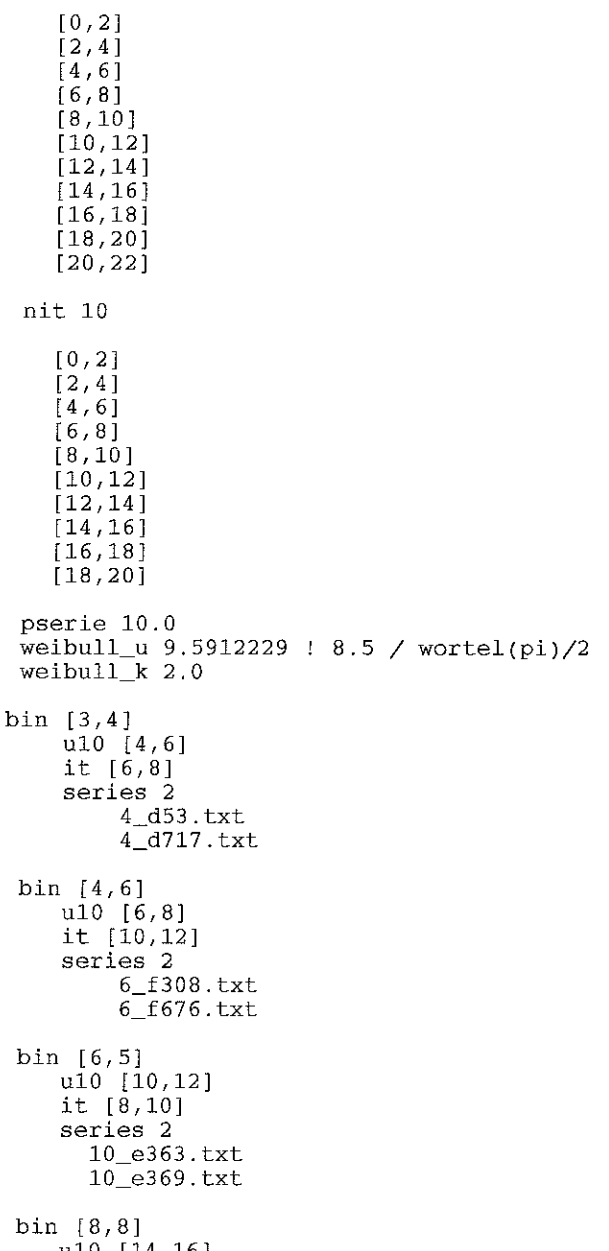

```
series 2
         14 h163.txt
bin [9,6]<br>u10 [16,18]<br>it [10,12]series 2
          16_f320.txt
  bin [11,8]
      ul0 [20,22]
      series 2
        20_h439.txt
        20_h441.txt
Rainflow
   signal 'klap 4[kNm]'
       threshold 0.0
       lin_range
          center 5.0
step i0.0
   signal 'zwaai 6[kNm]'
       threshold 0.0
       lin_range
          center i0.0
          step 20.0
   signal 'torsie as[kNm]'
      threshold 0.0
       lin_range
          center i0.0
          step 20.0
   signal 'buig 1006[kNm]'
      threshold 0.0
      lin_range
          center i0.0
          step 20.0
```
### **ANNEX B : EXAMPLE OF INPUT FILE WITH TIME SERIES**

 $#$ version labelfilestat:l.00 Mean 10.488525  $#$  $#$ Turbulence 0.096048  $\frac{1}{2}$ scanrate [scan/sec] 32.000000 Signal properties [ name,mean,stdev,max,min] Ħ **#** 'Wind speed l[m/s]' 10.48853 1.007399 13.38558 7.629511 **#** 'Wind direction[deg]' 120.4339 5.157219 139.8387 101.9586<br>'Elec. Power[kW]' 382.4995 56.39359 589.1701 230.2562<br>'rotor speed[rpm]' 1501.011 1.012702 1505.859 1495.605 **# # #** 'Zwaai 4[kNm]' 39.34211 74.57184 180.3818 -116.36<br>'klap 4[kNm]' -216.458 22.00143 -121.203 -302.79<br>'zwaai 5[kNm]' 89.60764 79.96023 251.96 -60.3182<br>'zwaai 6[kNm]' 32.27715 76.61144 182.4546 -127.861 **# # # #** 'torsie as[kNm]' 150.1567 23.1822 237.78 83.01196 'buig 1006[kNm]' -22.1063 53.57703 133.9511 -191.004 'buig 90° -1006[kNm]' 5.433668 54.80707 172.4315 -144.199 # **# # # #** data class: Unknown **#** turbine mode: Production 2 rotorspeed: high speed **# #** wind mode: Unknown **#ENDHEADER**  $\begin{array}{cccccccc} 302.14 & 1501.465 & -71.305 & -165.492 & 197.583 & 35.392 & 121.938 & -15.146 & -8.5 \\ 297.584 & 1500 & -80.627 & -175.827 & 202.244 & 38.09 & 118.656 & -27.161 & -13.793 \\ 296.572 & 1501.465 & -83.734 & -184.685 & 199.137 & 35.392 & 115.373 & -49$ **9.976 i13.253** 302.14 1501.465 -71.305 -165.492 197.583 35.392 121.938 -15.146 -8.5 **9.976 113.774**  $297.584$  1500  $-80.627$   $-175.827$  202.244 38.09 118.656  $-27.161$   $-13.793$ **9.976 114.643 9.976 114.643** 298.09 1501.465 -89.949 -190.59 197.583 36.741 113.497 -63.753 -33.523 298.597 1500 -85.288 -189.113 186.708 47.535 112.09 -76.314 -53.252<br>296.572 1501.465 -80.627 -183.208 172.725 55.63 113.028 -77.952 -67.207<br>295.053 1500 -72.859 -186.161 152.528 70.471 115.373 -79.044 -73.462 **9.976 114.991** 206.572 1501.465 -80.627 -183.208 172.725 55.63 113.028 -77.952<br>1500 -72.859 -186.161 152.528 70.471 115.373 -79.044 **10.008 i17.076 10.087 117.597**  $-186.1611152.528$ 

# **ANNEX C : EXAMPLE OF FATSTAT INPUT FILE**

33

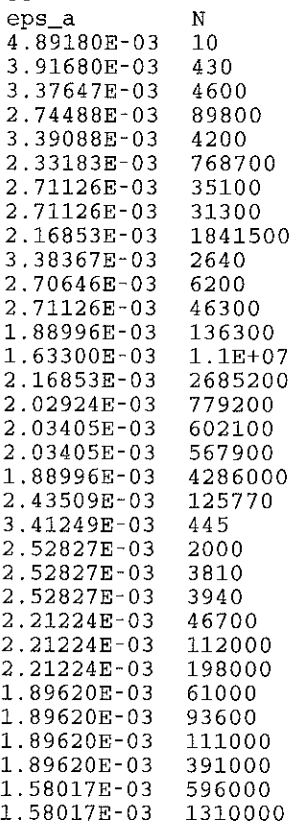

 $\sim 10^{-1}$ 

 $\mathcal{A}_\mathrm{c}$ 

 $\mathcal{L}^{\text{max}}_{\text{max}}$  and  $\mathcal{L}^{\text{max}}_{\text{max}}$ 

 $\sim$ 

# **ANNEX D : EXAMPLE OF STANDARD RELIAB01 INPUT FILE**

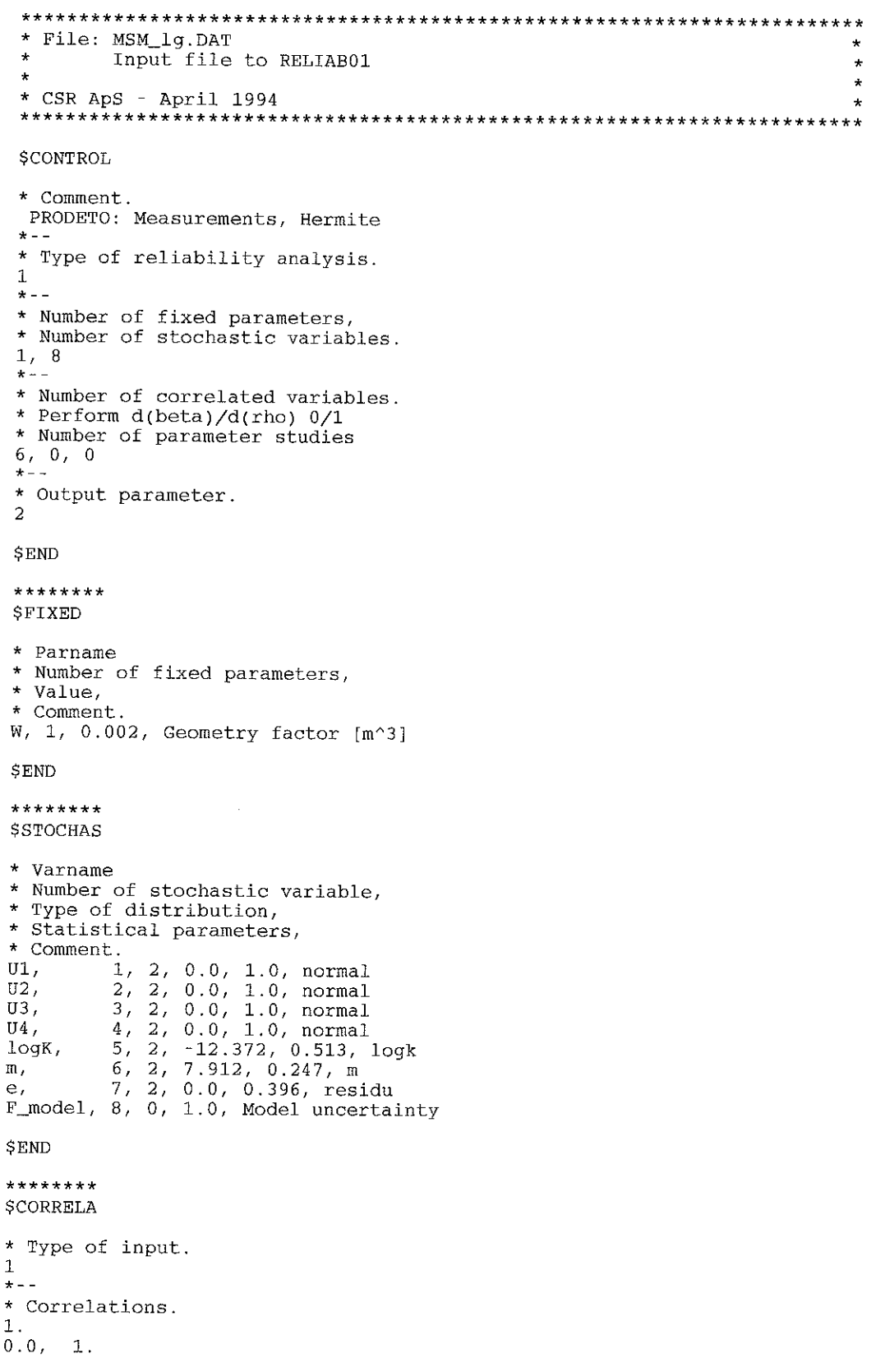

 $\hat{\boldsymbol{\beta}}$ 

```
-0.017033, -0.011039, 1.0
0.0052083, 0.0, 0.072672, 1.0
0.0, 0.0, 0.0, 0.0, 1.0
0.0, 0.0, 0.0, 0.0, -0.996, 1.0
SEND
*********SRELIABI
* Type of reliability method (FORM, SORM, and Simulation).
2, 0, 0<br>*--
* Type of failure element.
1
SEND
********
SFORM
* Accuracy parameter.
\star - -* Number of variables to perform sensitivity analysis for.
* Number of parameters to perform sensitivity analysis for.
* Max number of iterations in FORM
0, 0, 50
SEND
********
$SIM
* Number of trials
1000 \times -* Reduction of failure element evaluations.
```
**SEND**

### **ANNEX E : EXAMPLE OF RELIAB INPUT FILE TURBDAT.INP**

\* K\_TRANS = 1k FOR HERMITE TRANSFORMATION  $\{k=0:Y=LN(X); k=1:Y=LOG(X); k=2:Y=X\}$ \* K\_TRANS = 2 FOR 3-PARAMETER WEIBULL DISTRIBUTION<br>\* K\_TRANS = 3 FOR 2-PARAMETER WEIBULL DISTRIBUTION \* E\_mod : MODULUS OF ELASTICITY [Pa] 20.IE+09 \*T\_life : LIFETIME [YEARS] 20.0 \* N\_L : NUMBER OF LOAD RANGE INCREMENTS 3OO **\*** X\_max : MAXIMUM LOAD RANGE [Nm] 3000000. \* DIM\_FAC = [dimension of X in input files]/[Nm]  $1000$ . \* N\_i : NUMBER OF MEAN WIND SPEED INCREMENTS 8<br>\* MINIMUM AND MAXIMUM MEAN WIND SPEED [m/s]  $4.0, 20.0$ \* N\_j : NUMBER OF TURBULENCE INTENSITY INCREMENTS 6<br>\* MINIMUM AND MAXIMUM TURBULENCE INTENSITY [%]  $8.0, 20.0$ WIND CLIMATE PARAMETERS \* TURBULENCE INTENSITY IS LOGNORMAL DISTRIBUTED \* MEAN VALUE [%] AND COEFICIENT OF VARIATION (SIGMA/MU) [-] OF I\_T  $12.41, 0.25$ \*1......<br>\*10-MINUTE MEAN WIND SPEED IS WEIBULL DISTRIBUTED<br>\*SLOPE PARAMETER AND SCALE PARAMETER OF WEIBULL DISTRIBUTION  $2.0, 9.591$ \* COEFFICIENTS FOR HYPERSURFACES IN (U\_10, I\_T) SPACE  $b(0,1)=', \t1.6857$ <br>'b(1,1)=', -.33823E-01  $b(2,1)=$ ', .16773E-02  $\begin{array}{ccc} \n\text{7b}(4,1)=', & .17780E-03 \\
\text{4b}(0,2)=', & .45209\n\end{array}$ -.12703E-01<br>61487E-03<br>-.50112E-02  $b(4,2)='$ , .16584E-03  $\binom{6}{b}(0,3) = '$ , -.90886<br>'b(1,3)=', .13056  $.50000$ <br>-.13056<br>-.52478E-02 .52320E-01<br>17722E-02  $\binom{6}{6}$ (4,3)=', -.17722E-02<br>'b(0,4)=', .35633  $l$ b(0,4)=', 35633<br>
'b(1,4)=', 10930<br>
'b(2,4)=', -36137E-02<br>
'b(3,4)=', -79553E-01<br>
'b(4,4)=', -79553E-02<br>
'c(0,1)=', 54090E-01<br>
'c(1,1)=', -27100E-02<br>
'c(2,1)=', 10611E-03<br>
'c(3,1)=', -22614E-02<br>
'c(1,2)=', -23642E-01<br>
'  $\binom{1}{b(3,4)} = \binom{79553E-01}{c(4,4)} = \binom{79553E-02}{c}$  $-.27100E-02$ <br> $-.10611E-03$ <br> $-.52614E-02$ .<br>21263E-03.<br>32574E-01. (2,2)<br>131285-04<br>296525-02  $.12042E - 03$ <br> $.24670$  $\begin{array}{cccc} 'c(4,2)=', & .12042E-03 \ \text{ } c(0,3)=', & .24670 \ \text{ } c(1,3)=', & .67290E-02 \ \text{ } 'c(2,3)=', & .6580E-03 \ \text{ } 'c(3,3)=', & .26581E-01 \ \text{ } 'c(4,3)=', & .11375E-02 \ \text{ } 'c(0,4)=', & .65681E-01 \ \text{ } 'c(1,4)=', & .40534E-04 \ \text{ } 'c(1,4)=', & .40534E-04 \ \text{ } 'c(1$ 'C(1,3)=', -.67290E-02 .26581E-03<br>29617E-01, -<br>11375E-02.  $\begin{array}{cccc} \n\frac{1}{2}(1,4)=&,&7.400, \ \n\frac{1}{2}(2,4)=&,&1.33, \ \n\frac{1}{2}(4,4)=&,&7.156, \ \n\frac{1}{2}(4,4)=&,&1.24, \ \n\frac{1}{2}(4)=&&61.721, \ \n\frac{1}{2}(2)=&-&70743.\n\end{array}$  $43156E-04$ <br>-.15689E-02  $.12634E-03$  $d(2) = r$ 

 $d(3)=7$  54.684<br> $d(4)=7$  -1.6306

 $d(3) = 7$